# Les nombres décimaux

### I/Les nombres

En mathématiques, il y a plusieurs sortes de nombres. On trouve les nombres entiers (0, 1, 2, 3,1230...), les fractions  $(\frac{2}{5}, \frac{4}{8})$  $\frac{4}{8}$ ,  $\frac{9}{4}$  $\frac{9}{47}$ , ...); on en a beaucoup d'autres encore dont les **nombres décimaux**, c'est-à-dire des nombres à virgule.

### II/ Les nombres décimaux

A/A partir d'un exemple :

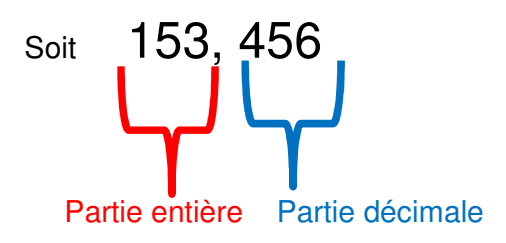

La partie entière est séparée de la partie décimale par une virgule.

Tous les nombres entiers sont également des nombres décimaux mais leur partie décimale est égale à zéro.

Soit **0 = 0,00 1 = 1,00 2 = 2,00** 

B/Trois chiffres après la virgule

Soit **4**,**591** 

**4**,**591** est un nombre décimal. On peut l'écrire de plusieurs manières avec :

,**5 on a un chiffre après la virgule : on précise au dixième.**  ,**59 on a deux chiffres après la virgule : on précise au centième.**  ,**591 on a trois chiffres après la virgule (c'est le nombre de départ) : on précise au millième.** 

Soit

\n
$$
rac{4}{\text{dixième}}
$$

\n $rac{591}{\text{bontième}}$ 

## III/Explications

A/Nombre décimal avec un chiffre après la virgule

Exemple : 0,1

On dit que l'on a précisé ce nombre au dixième. Pour comprendre, on va reprendre la droite numérique de 0 à 1. On va la partager en 10 parts égales. On fait donc la même chose que pour les fractions.

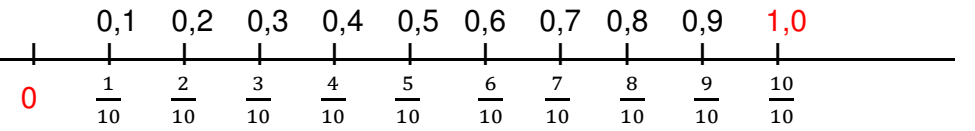

0,1 / 0,2 / 0,3 / 0,4 / 0,5 / 0,6 / 0,7 / 0,8 / 0,9 / **vont préciser ce qu'il y a entre 0 et 1.** On est au **dixième** soit un chiffre après la virgule.

C'est ce que l'on peut observer sur la règle graduée entre 0 et 1 cm.

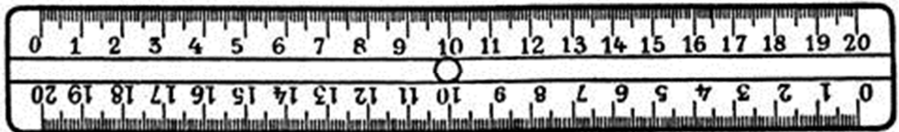

B/Nombre décimal avec deux chiffres après la virgule

Exemple : 0,01

On dit que l'on a précisé ce nombre au centième.

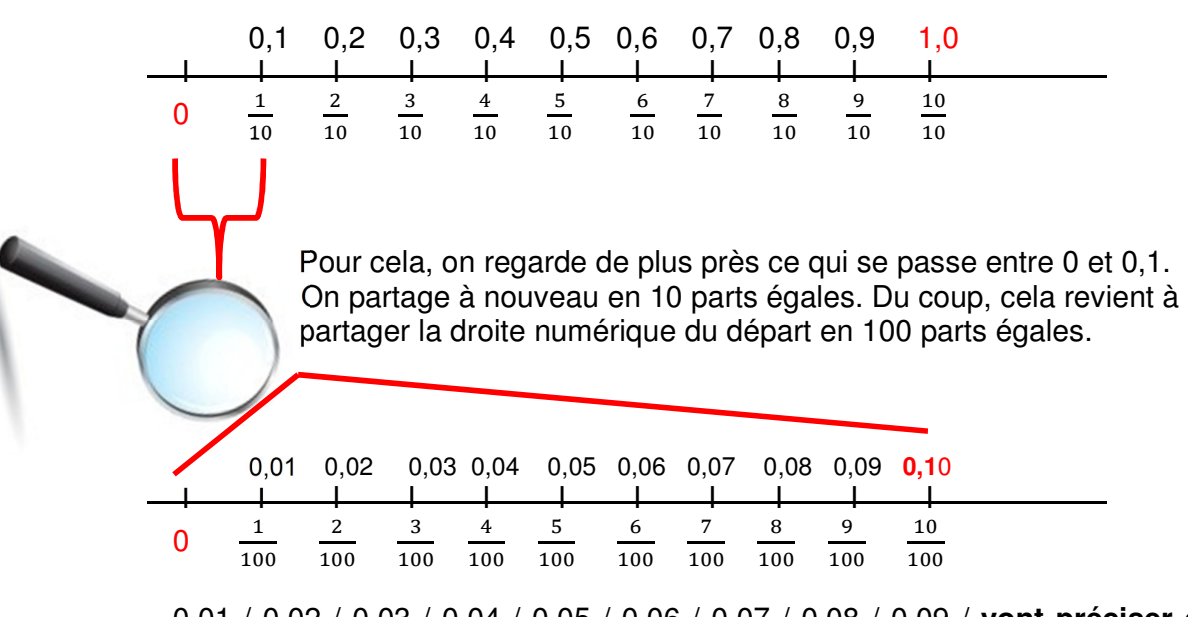

0,01 / 0,02 / 0,03 / 0,04 / 0,05 / 0,06 / 0,07 / 0,08 / 0,09 / **vont préciser ce qu'il y a entre 0 et 0,1.** On est au **centième** soit deux chiffres après la virgule.

C/Nombre décimal avec trois chiffres après la virgule Exemple : 0,001 On dit que l'on a précisé ce nombre au millième.

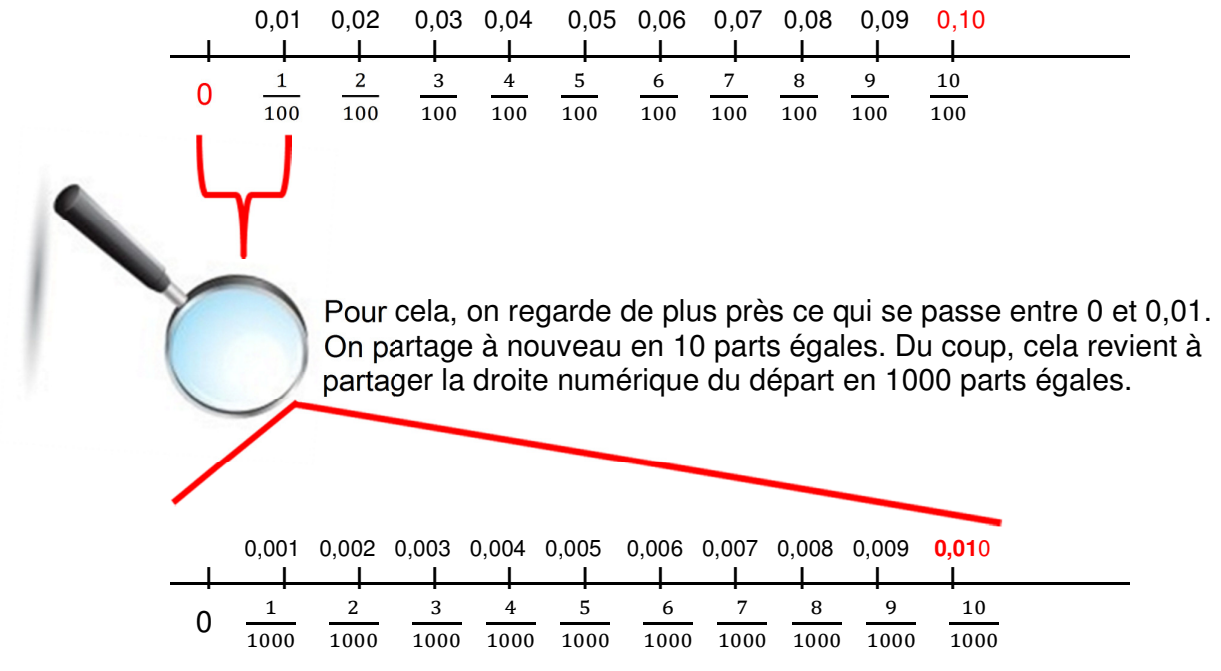

0,001 / 0,002 / 0,003 / 0,004 / 0,005 / 0,006 / 0,007 / 0,008 / 0,009 / **vont préciser ce qu'il y a entre 0 et 0,01.** On est au **millième** soit trois chiffres après la virgule.

#### **IV/Les fractions décimales**

Il est facile de passer des nombres décimaux aux fractions comme on a pu l'observer sur la droite numérique. Les fractions sont alors appelées **fractions décimales.** 

Ainsi, il suffit d'observer combien il y a de chiffres après la virgule pour passer des nombres décimaux aux fractions décimales et vice versa.

Voici des exemples pour comprendre plus facilement :

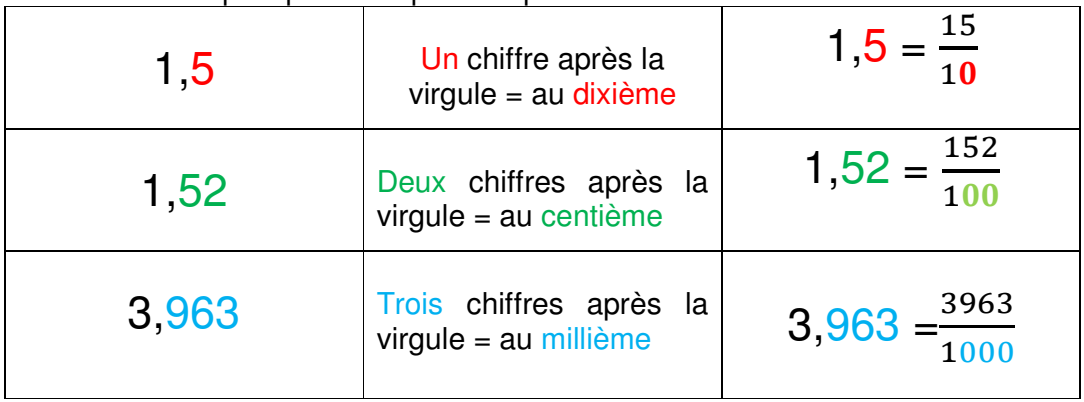

### **V/Exercice d'application**

# Passer des nombres décimaux aux fractions décimales et inversement.

Il faudra prendre le temps d'expliquer comment passer de l'un à l'autre pendant la correction collective pour les élèves en difficultés.

\n- 0,436 = 
$$
\frac{436}{1000}
$$
\n- 1,46 =  $\frac{146}{100}$
\n

$$
\bullet \quad \frac{93}{1000} = 0,093
$$

• 356,15 = 
$$
\frac{35615}{100}
$$

• 
$$
13,23 = \frac{1323}{100}
$$

$$
\bullet \quad \frac{12}{10} = 1,2
$$

• 
$$
\frac{132}{100} = 1,32
$$